# **PaRSEC PTG DSL Local Iterators**

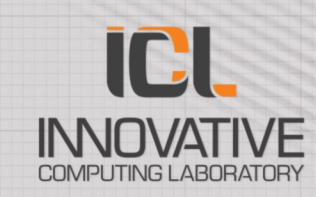

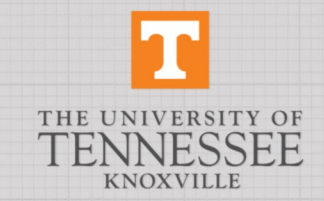

### **Running Example: GEMM**

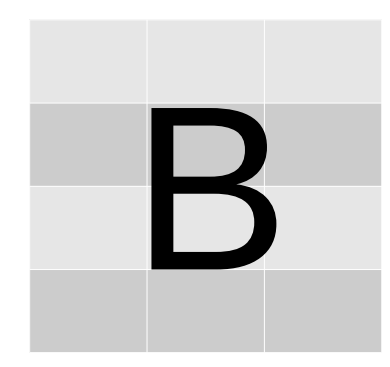

C

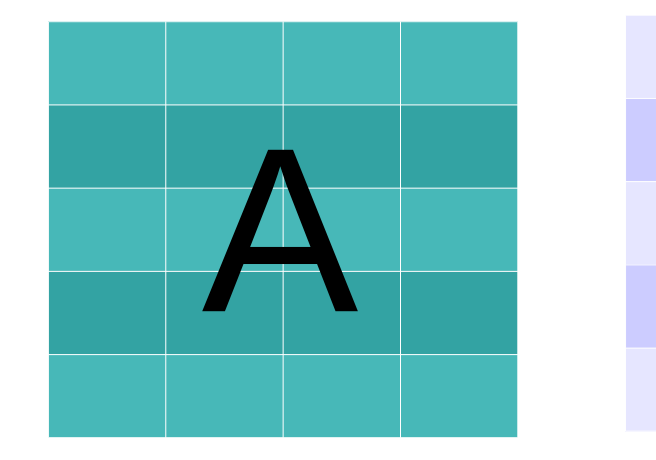

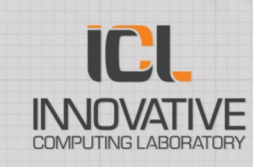

2

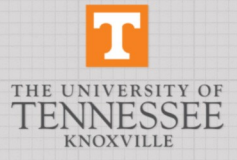

### **Parameterized Task Graph**

```
GEMM(m, n, k)
  m = 0 .. C.mt-1
  n = 0 .. C.nt-1
  k = 0 .. A.nt-1
READ A \leq -A READ A(m, k)READ B \leq -B READ B(k, n)RW C < -k == 0 ? C READ C(m, n) : C GEMM(m, n, k-1)
       - k = A.nt-1 ? C WRITE C(m, n) : C GEMM(m, n, k+1)
```
BODY

 blas\_gemm(A, B, C); END

 $READ A(m, k)$  $m = 0$  .. A.mt-1  $k = 0$  .. A.nt-1

 $: A(m, k)$ 

READ  $A \leq A(m, k)$  $-$  A GEMM(m,  $\theta$ ..A.nt-1, k)

BODY /\* nothing \*/ END

ICI

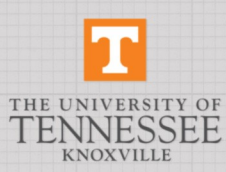

### **Example: Block Sparse GEMM**

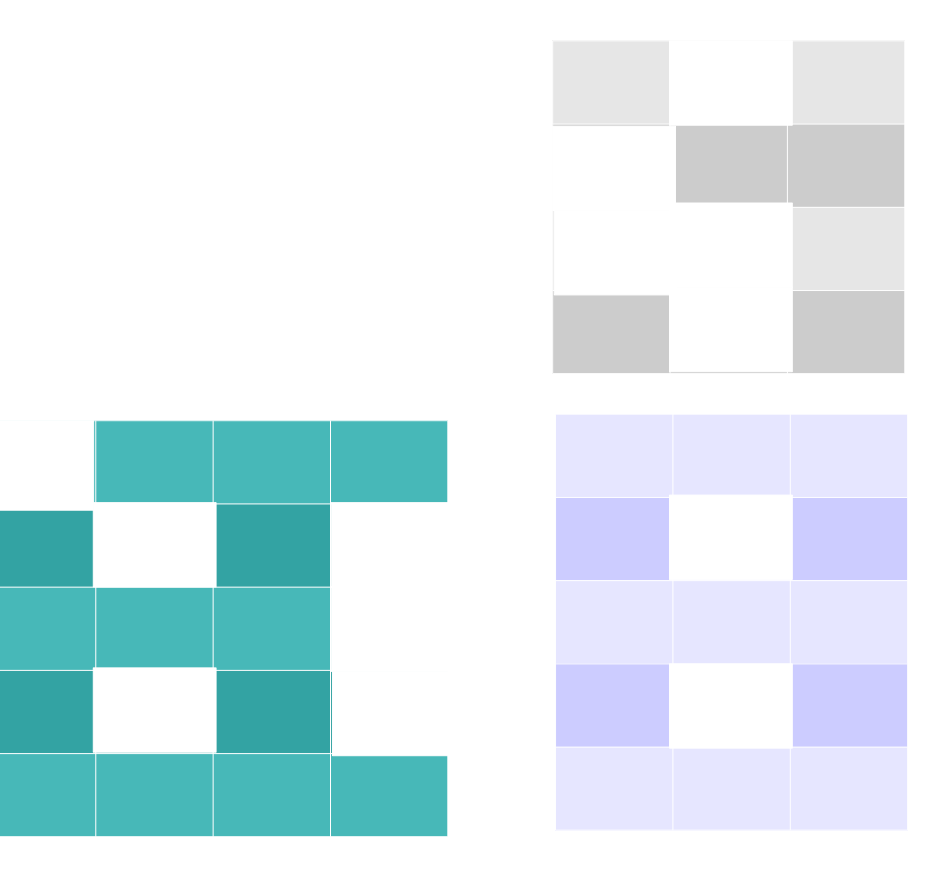

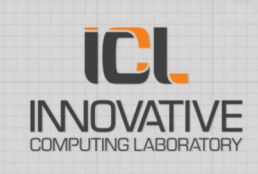

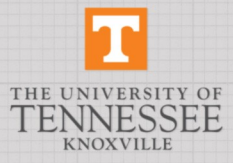

### **PTG: Local iterators**

```
READ_A(m, k)
 m = [mi = 0 ... %{ return nb} nnz rows(A) - 1; % \}]%{ return nnz row(A, mi);%}
 k = [ki = 0 ... %{ return nb_nnz_tile(A, m) - 1; % }\] %{ return nnz_col_tile(A, m, ki); %}
```
...

```
(0,1) (0,2) (0,3)(1,0) (1,2)(2,0) (1,1) (2,2)(3,0) (3,2)(4,0) (4,1) (4,2) (4,3)
```
 $: A(m, k)$ 

```
READ A \leq A(m, k)\rightarrow A GEMM(m, ???, k)
```
#### BODY

 /\* nothing \*/ END

nb\_nnz\_rows(A) = 4; nnz\_row(A, i) = i nb nnz tile $(A, 0) = 3$ ; nnz\_col\_tile(A, 0, 0) = 1; nnz\_col\_tile(A, 0, 1) = 2; nnz col tile(A, 0, 2) = 3; nb nnz tile(A,  $1$ ) = 2; nnz col tile(A, 1, 0) = 0; nnz col tile(A, 1, 1) = 2; nb\_nnz\_tile(A, 2) = 3; nnz col tile(A, 0, 0) = 0; nnz col tile(A, 0, 1) = 1; nnz col tile(A, 0, 2) = 2;

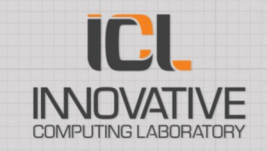

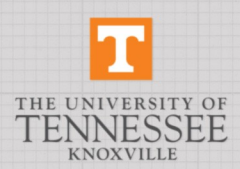

### **PTG: Local iterators**

```
READ A(m, k)m = [mi = 0 ... %{ return nb} nnz rows(A) - 1; % \} %{ return nnz_row(A, mi);%}
 k = [ki = 0 ... %{ return nb_nnz_tile(A, m) - 1; % }\] %{ return nnz_col_tile(A, m, ki); %}
 : A(m, k)READ A \leq -A(m, k)- \{ ni = 0 : . \ { return nb gemm n(m, k); \}]
                   A GEMM(m, %{ return gemm n(m, k, ni); %}, n)
BODY
 \frac{1}{2} nothing \frac{1}{2}END
```
IEI

6

### **PTG: local iterators**

```
GEMM(m, n, k)
  m = [mi = 0 \ldots %{ return nb} m = [mi = 0 \ldots %{ return nb} m] m = [mi = 0 \ldots %{ return mb} m] m = [mi = 0 \ldots %{ = (mi = 0 \ldots %{ = (mi = 0 \ldots %{ = (mi = 0 \ldots m)}{s})})n = [ni = 0 ... %{ return nb} nnz \text{ }cols(C, m)-1; % \}%{ return nnz tile(C, m, ni); %}
  k = [ki = 0 ... %{ return nb_gemm_k(m, n) - 1; %} %{ return gemm_k(m, n, ki); %}ki = %{ return gemm index k(m, n, k); %}firstk = %{ return gemm k(m, n, 0); %}
  lastk = \frac{1}{2} return gemm k(m, n, nb gemm k(m, n)-1); \frac{1}{2}prevk = %{ return gemm_k(m, n, ki<sup>-1</sup>); %}
  nextk = \mathcal{E}\left\{ return gemm k(m, n, ki+1); \mathcal{E}\left\{READ A \leq -A READ A(m, k)READ B \leq -B READ B(k, n)RW C \le -k == first ? C READ C(m, n) : C GEMM(m, n, prevk)
         \rightarrow k == lastk ? C WRITE C(m, n) : C GEMM(m, n, nextk)
BODY
   blas_gemm(A, B, C);
END
```
7

## **PTG: local iterators**

```
TASK(p1, p2)p1 = [p1i = CST1 ... CST2,p2i = %{ return f1(p1i); %} .. %{ return f2(p1i); %}]
                %{ return f3(p1i, p2i); %}
  p2 = [p2i = %{ return f4(p1); %}.. %{ return f5(p1); %}]
               %{ return f6(p1, p2i); %}
READ A <- [ki = A1 .. B3] test(p1, p2, ki) ? 
              [i = A2 \ldots B3] X TASK(f1(p1, p2, ki, li), f2(p1, p2, ki, li)) :
               [ji = A3 .. B3] Y TASK(f1(p1, p2, ki, ji), f2(p1, p2, ki, li))
       - A TASK( [mi = A4 \dots B4] %{return f(p1, p2, mi); %},
                   [mi = A5 .. B5] \frac{1}{2} return f(p1, p2, mi); \frac{1}{2})
```
Local iterators can be used:

- in any execution space / range definition (e.g., in front of an expression.
	- Scope of local named variables is the expression
	- Space defined is the set of values for the expression, for all possible values of the named variables
- In front of a quarded call
	- Scope is all tests and calls after the local iterator; this corresponds to doing a sparse broadcast
- In front of a call
	- Scope is the call only; this corresponds to doing a sparse broadcast

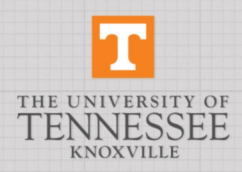

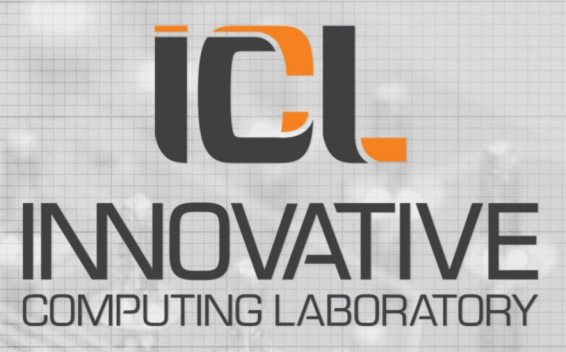

### THE UNIVERSITY OF TENNESSEE **KNOXVILLE**

 $\bf{r}$